Continuous VRML output from regional circulation models: a rapid model diagnostic, rapid model diagnostic, analysis, and educational tool

Albert J. Hermann Joint Institute for the Study of the Atmosphere and the Oceans, UW/NOAA/PMEL, 7600 Sand Point Way NE, Seattle, WA 98115

Chris W. Moore (JISAO/PMEL)

Nancy N. Soreide (PMEL)

Phyllis J. Stabeno (PMEL)

# **Goals**

• Immersive visualization of numerical model run, during or after execution model run, during or after execution • Accessible to any scientist/educator anywhere, through the web • Inexpensive methods

# **Implementation**

- Store model results in netCDF format
- $\bullet$ Interrogate through the web via Live Access Server (LAS) - choose variable and volume to view
- Generate Virtual Reality Modeling Language (VRML) world on LAS; sent to client browser
- Render the world with VRML plug-in
- View immersively with low-cost graphics hardware
- Navigate through 3D world with joystick

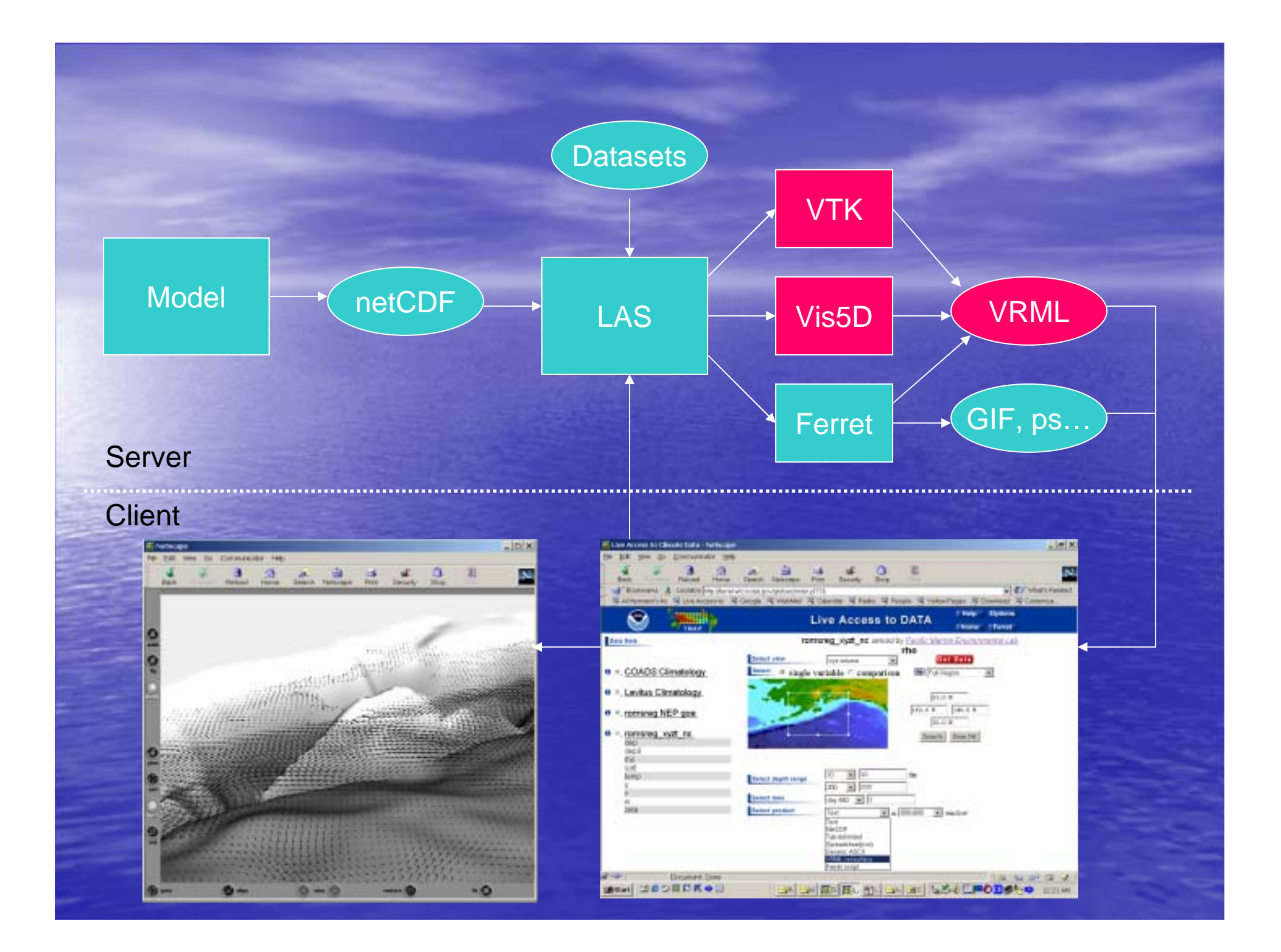

## Low-cost Immersive Gear

- $\bullet$ Desktop or laptop PC with web browser
	- –– High speed/large RAM not essential
- VRML client for web browser
	- –Download free viewer (which supports stereo) at Download free viewer supports stereo) at http:// http://www.parallelgraphics.com/products/cortona www.parallelgraphics.com/products/cortona/
- Graphics card with stereo driver
	- –– Widely available for gaming market
	- –– May already be present in your PC
- Shutterglasses or Red/Blue anaglyph glasses
	- –– Many inexpensive graphics cards now include shutterglasses to support stereo-enabled games in full color
- Joystick
	- –– Programmable buttons nice, but not essential
- For example…………

# A virtual ocean on your laptop! A virtual ocean on your laptop!

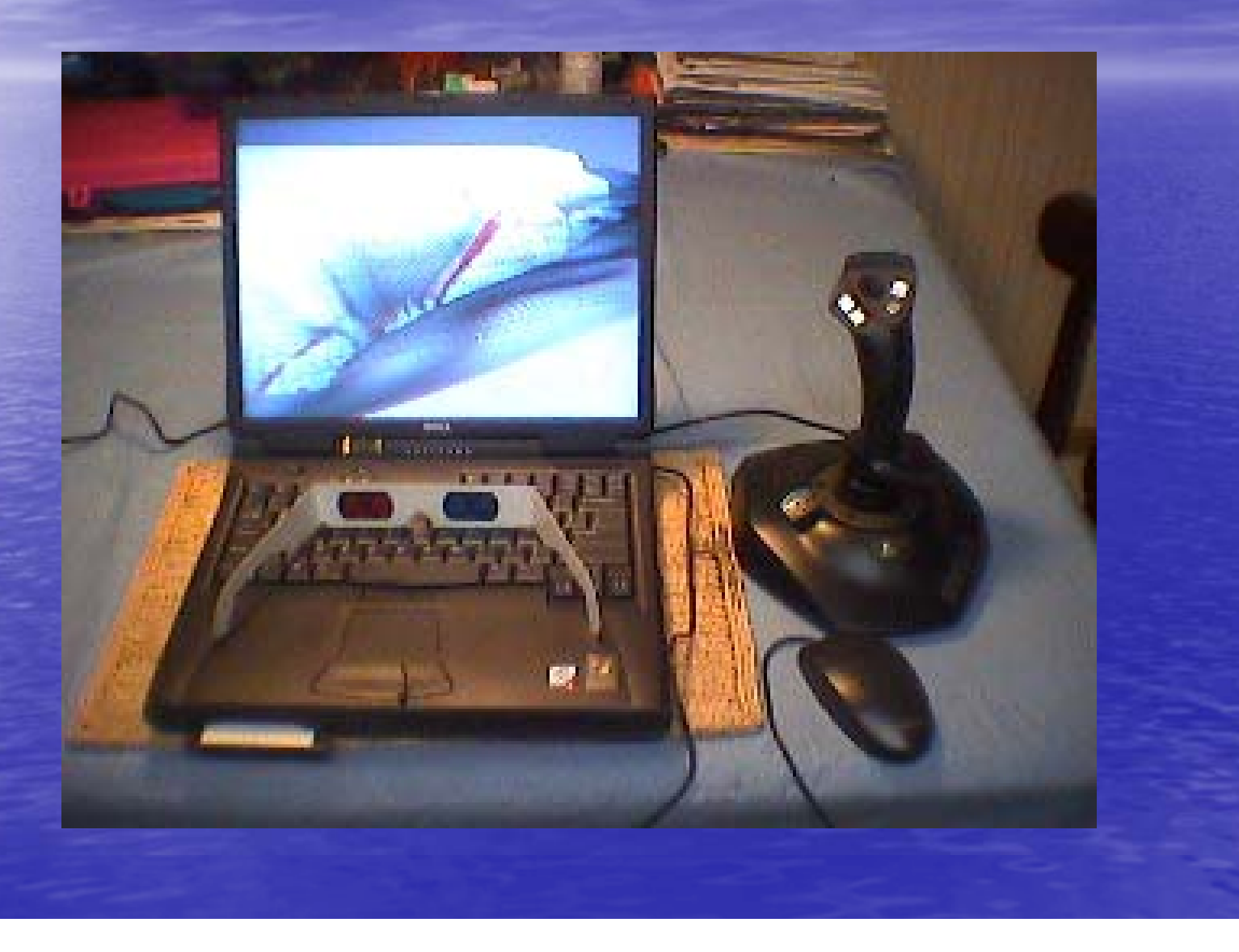

#### Demonstration

- 2D snapshot of temperature from regional coastal model (10 m depth)
- LAS interrogation of model output; requesting VRML iso-surface of density
- VRML world returned; opens up viewer
	- –- Greyscale world is used for best red/blue stereo
- Viewer in full-screen stereo mode
	- –- Try the glasses!

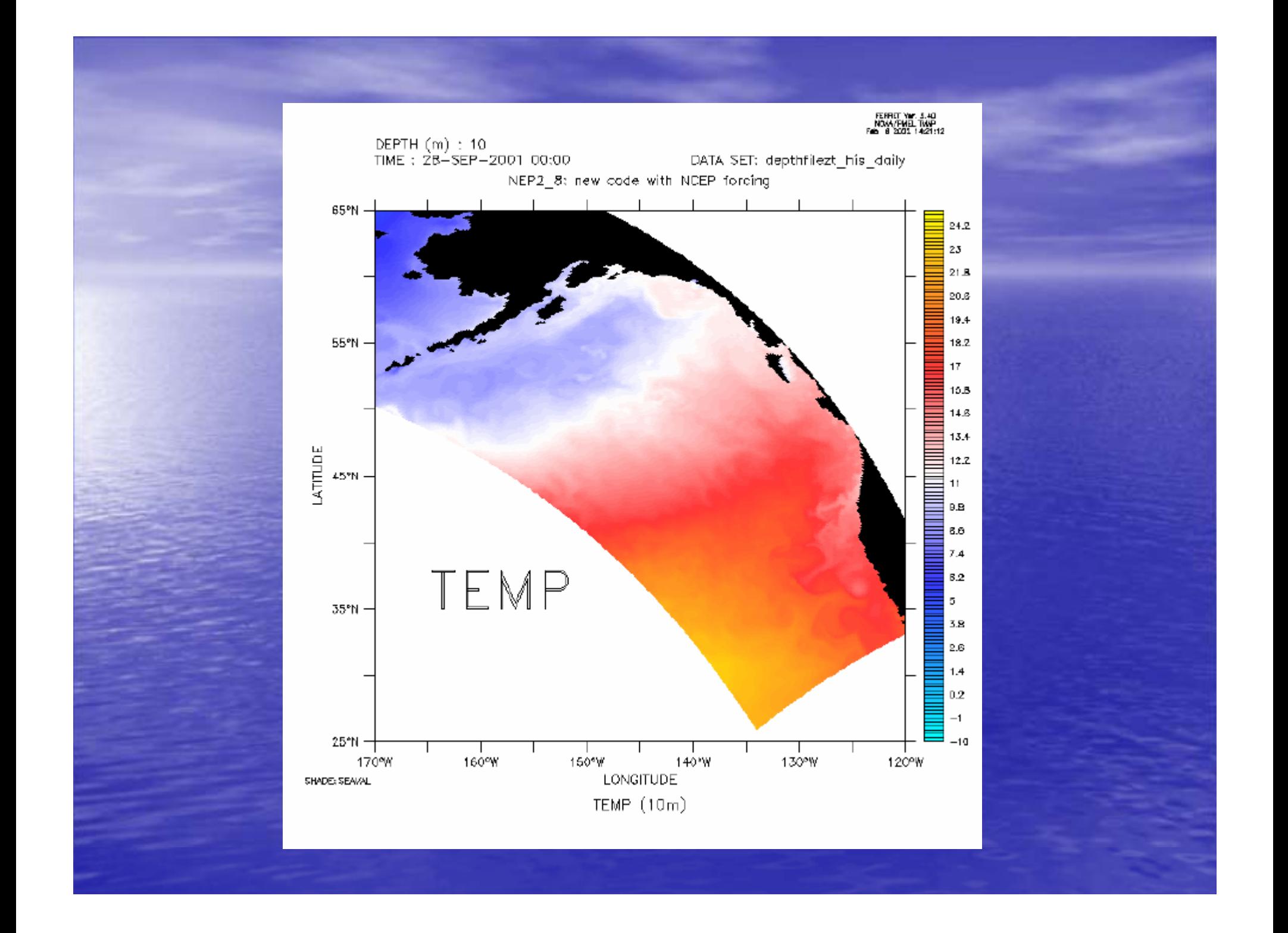

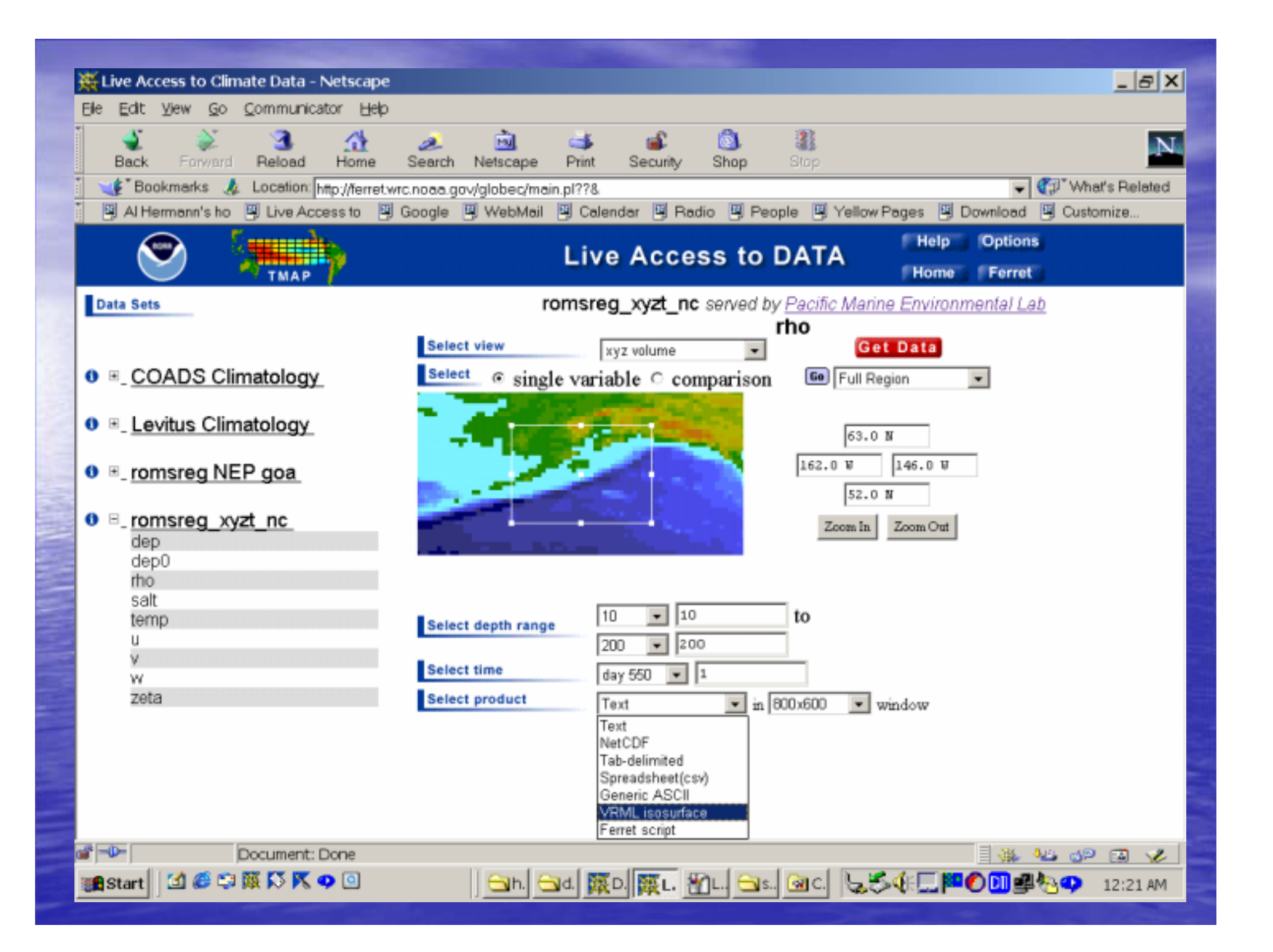

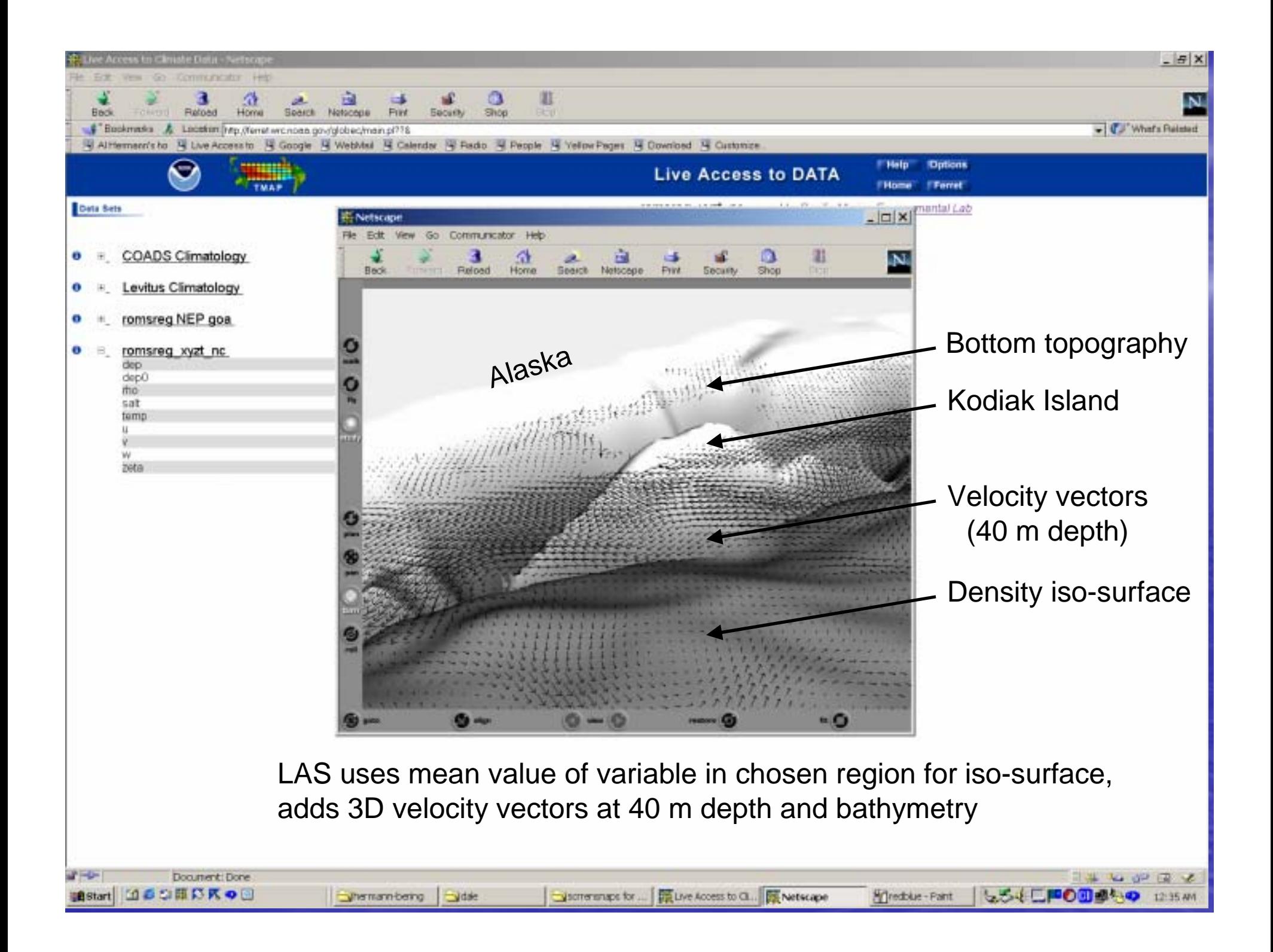

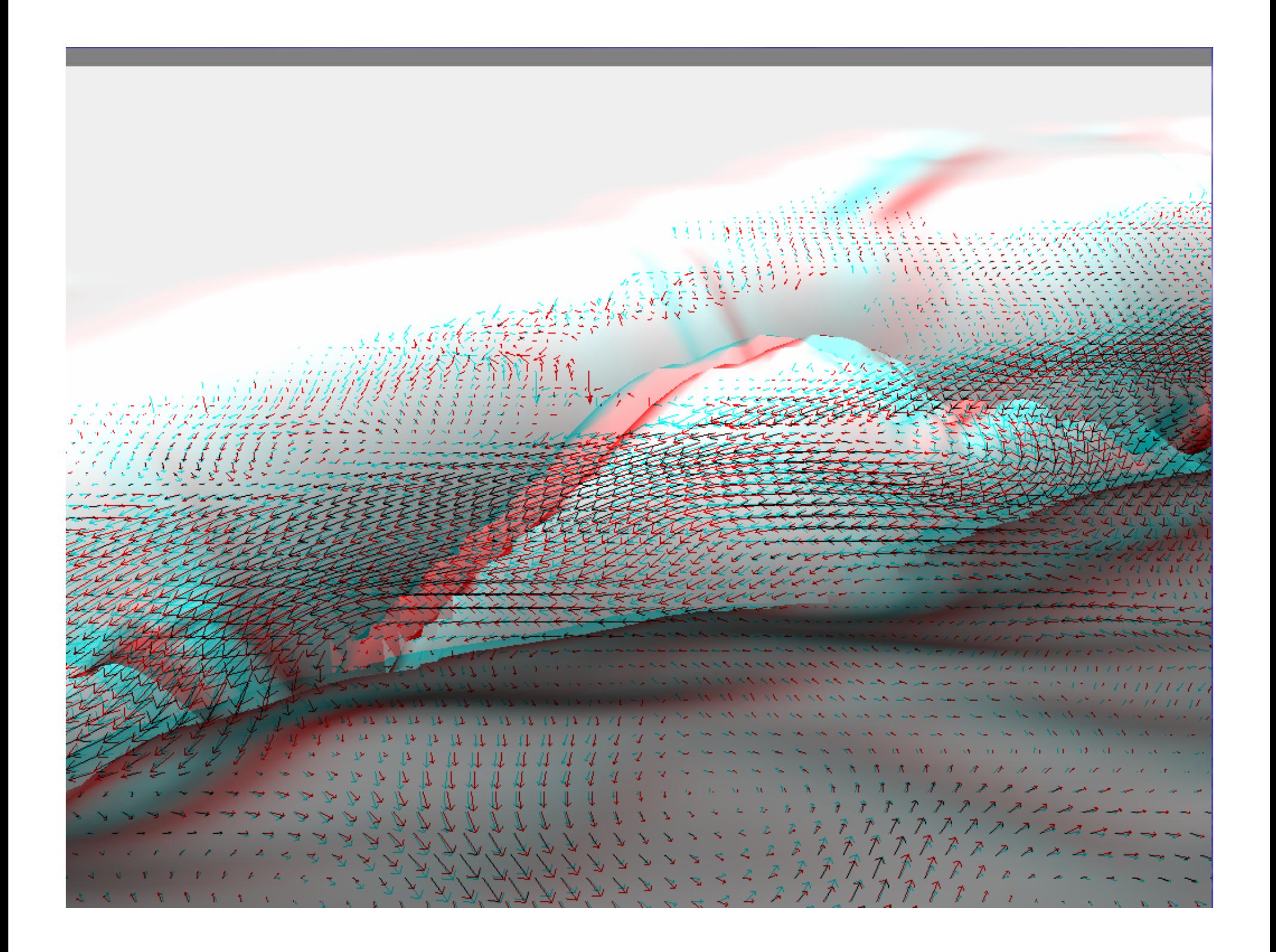

### Anticipated Improvements Anticipated Improvements

- Implement user menu to control iso-surface values and depth of vectors
- Determine fastest method of VRML generation (Ferret vs. vis5D vs. VTK...)
- Compress VRML files prior to download
- Project color stereo images for groups (e.g. using low-cost passive polarization system)
- Try it at http://ferret.pmel.noaa.gov/globec !